## **TUTORIAL PARA O ZOOM**

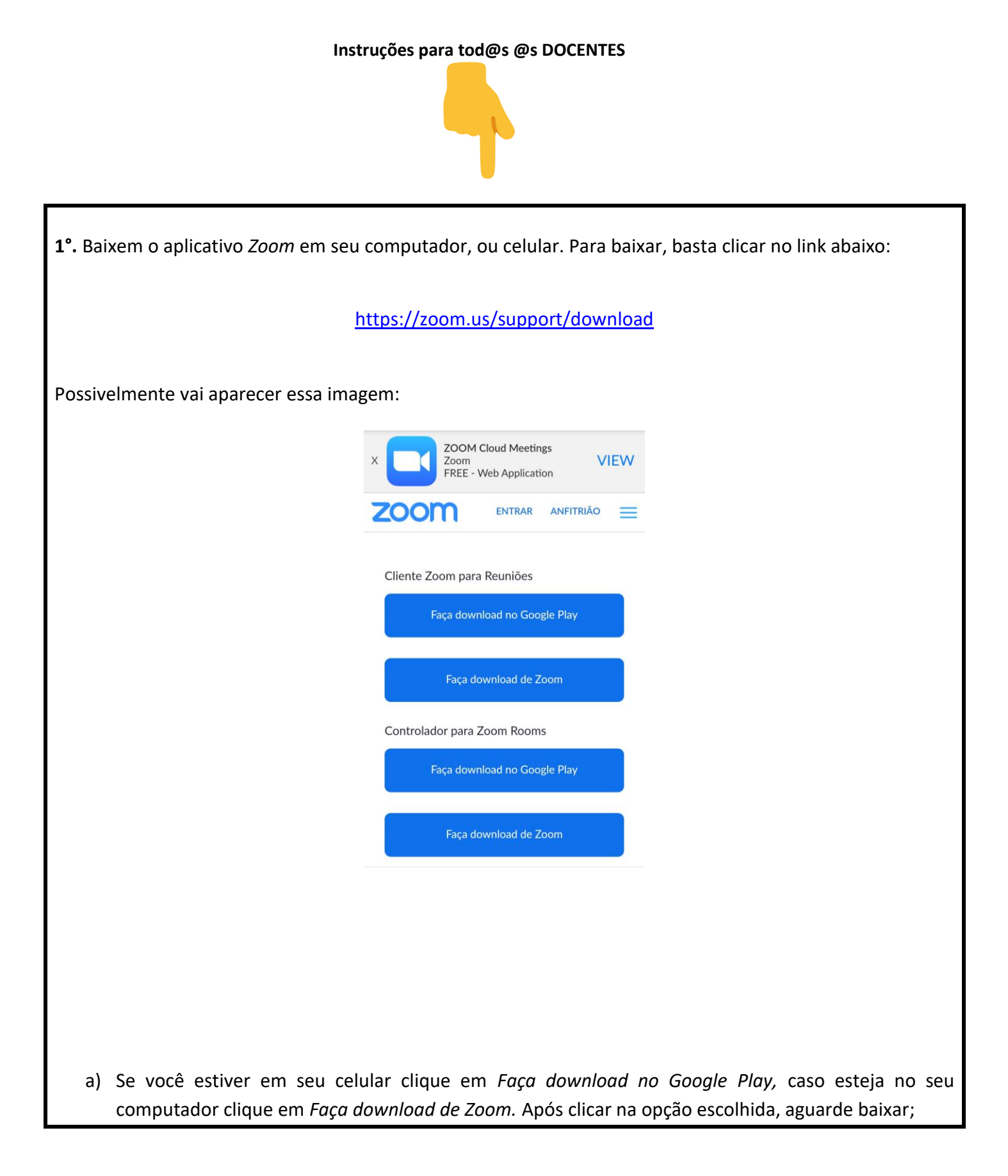

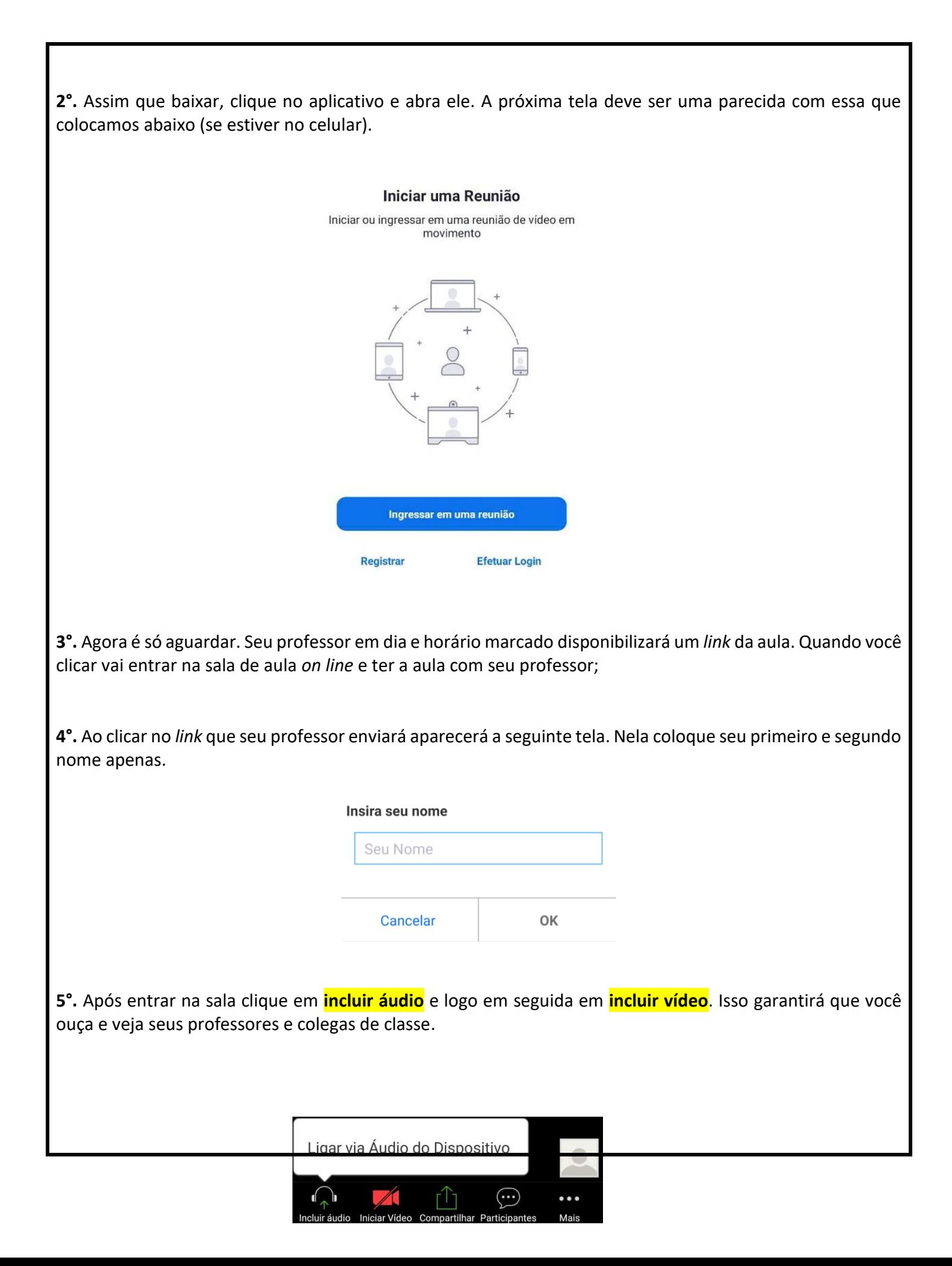

Agora é só assistir, participar e se sentir protegido e protegendo quem você ama. Corona não é brincadeira!

## **COMUNICADO**

## **IMPORTANTE**

Caso não consiga entrar para assistir a aula ao vivo, peça o link para o professor, pois ele providenciará a gravação para lhe ajudar. Ao vivo é bom pois a interação é maior.

*Com carinho, Prof. José Humberto dos Anjos*

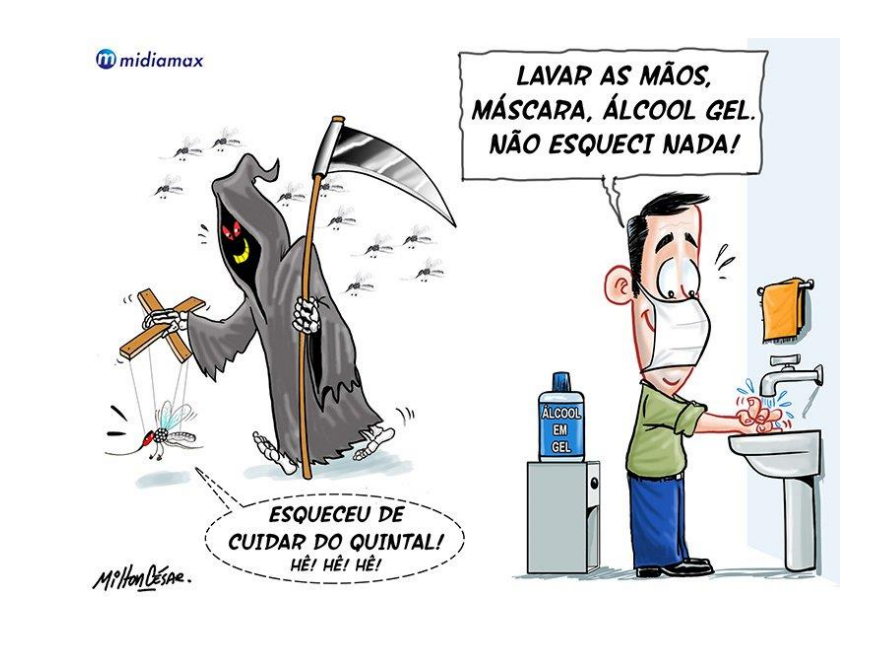

**Agradecimentos:** *João Lucas Dale Vedove, Rodrigo Perissinoto, Danilo Godinho e NUFAPE/UNIFIMES.*